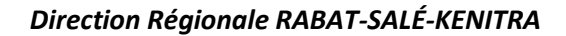

Examen régional de fin de module

Année de Formation 2022/2023

#### M 104 **Fonctionnement du système d'exploitation**

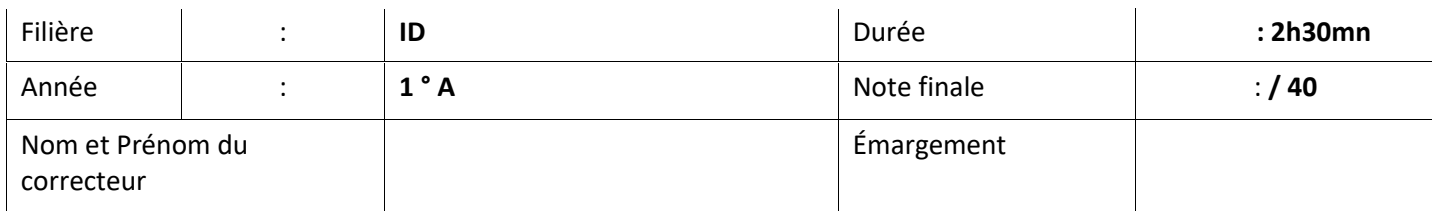

#### **Partie Théorique: (10 points)**

1- Qu'est-ce qu'un système d'exploitation ? Citer deux exemples ? **(1 point)**

………………………………………………………………………………………………………………………………………………………………… ………………………………………………………………………………………………………………………………………………………………… ………………………………………………………………………………………………………………………………………………………………… ………………………………………………………………………………………………………………………………………………………………… …………………………………………………………………………………………………………………………………………………...

2- Quel est le rôle de la RAM, citez trois éléments à prendre en considération lors du choix de la mémoire ? **(2 points)**

………………………………………………………………………………………………………………………………………………………………… ………………………………………………………………………………………………………………………………………………………………… ………………………………………………………………………………………………………………………………………………………………… ………………………………………………………………………………………………………………………………………………………………… …………………………………………………………………………………………………………………………………………………...

### 3- Différencier entre un disque dur HDD et un disque dur SSD. **(2 points)**

………………………………………………………………………………………………………………………………………………………………… ………………………………………………………………………………………………………………………………………………………………… ………………………………………………………………………………………………………………………………………………………………… ………………………………………………………………………………………………………………………………………………………………… …………………………………………………………………………………………………………………………………………………...

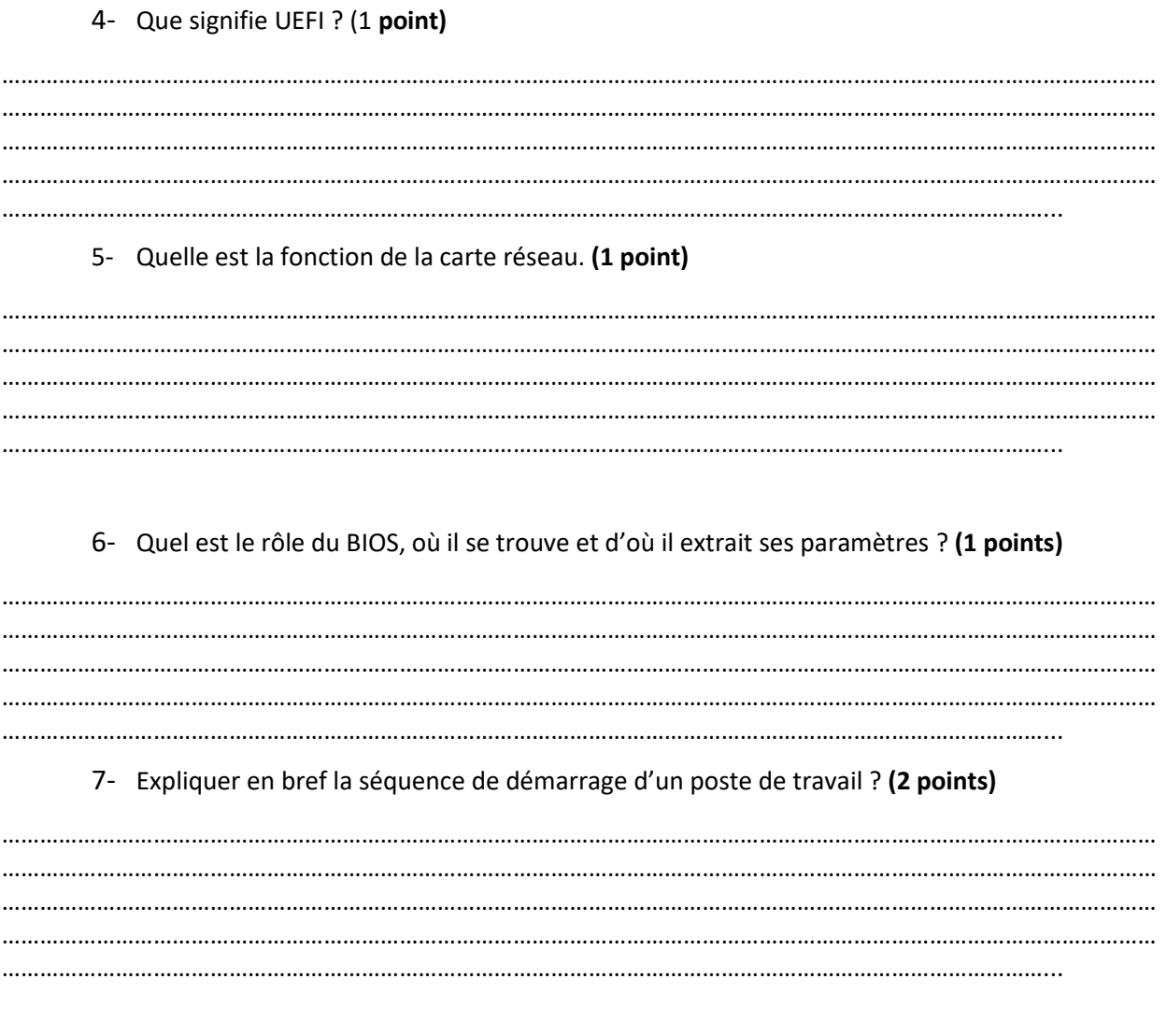

### Partie Pratique: (30 points)

## **Exercice 1 : Powershell (10 points)**

Utiliser les commandes power shell pour répondre aux questions suivantes :

1- Créer l'arborescence ci-dessous sous lecteur D:\ (2 points)

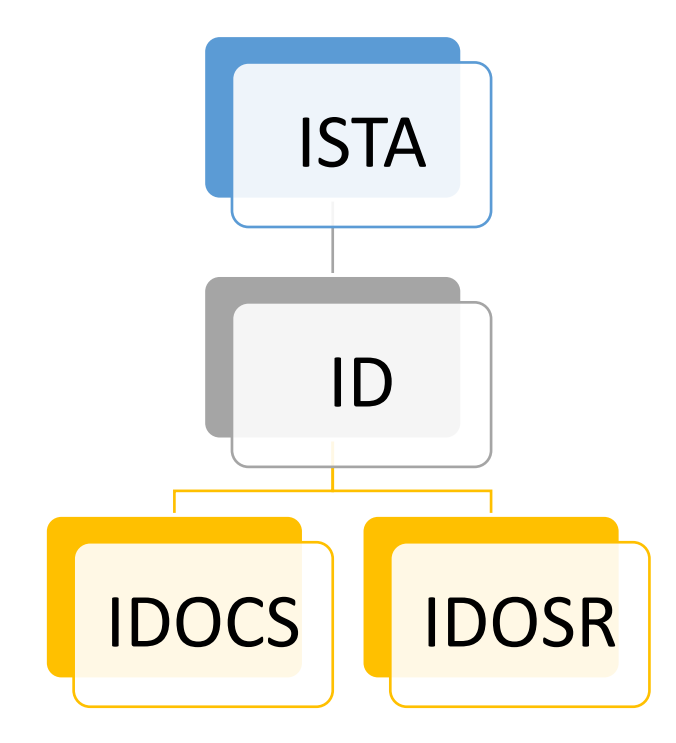

2- Créer deux fichiers : TP1.txt et TP2.txt sous le répertoire IDOCS. (2 points)

3- Vérifier l'existance de ces deux fichiers. (2 points)

4- Copier le fichier TP2.txt dans le répertoire IDOSR. (2 points)

5- Céer un compte utilisateur « user\_ID » de l'utilisateur « Toumi salah ». (2 points)

#### **Exercice 2: Linux (14 points)**

Vous travaillez sous le S.E GNU/Linux.

Répondez aux questions suivantes, en spécifiant dans chaque réponse, votre répertoire de

travail.

1- A partir des commandes ci-dessous, traçer une arborescence correspondante. (2 points)

~]\$mkdir R0/R10/R11

~]\$mkdir R0/R10/R12

~]\$mkdir R0/R20/R21

~]\$mkdir R0/R30/R31/R310

~]\$mkdir R0/R30/R32

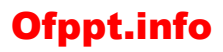

2- Reprendre ces commandes, en une seule commande. (2 points)

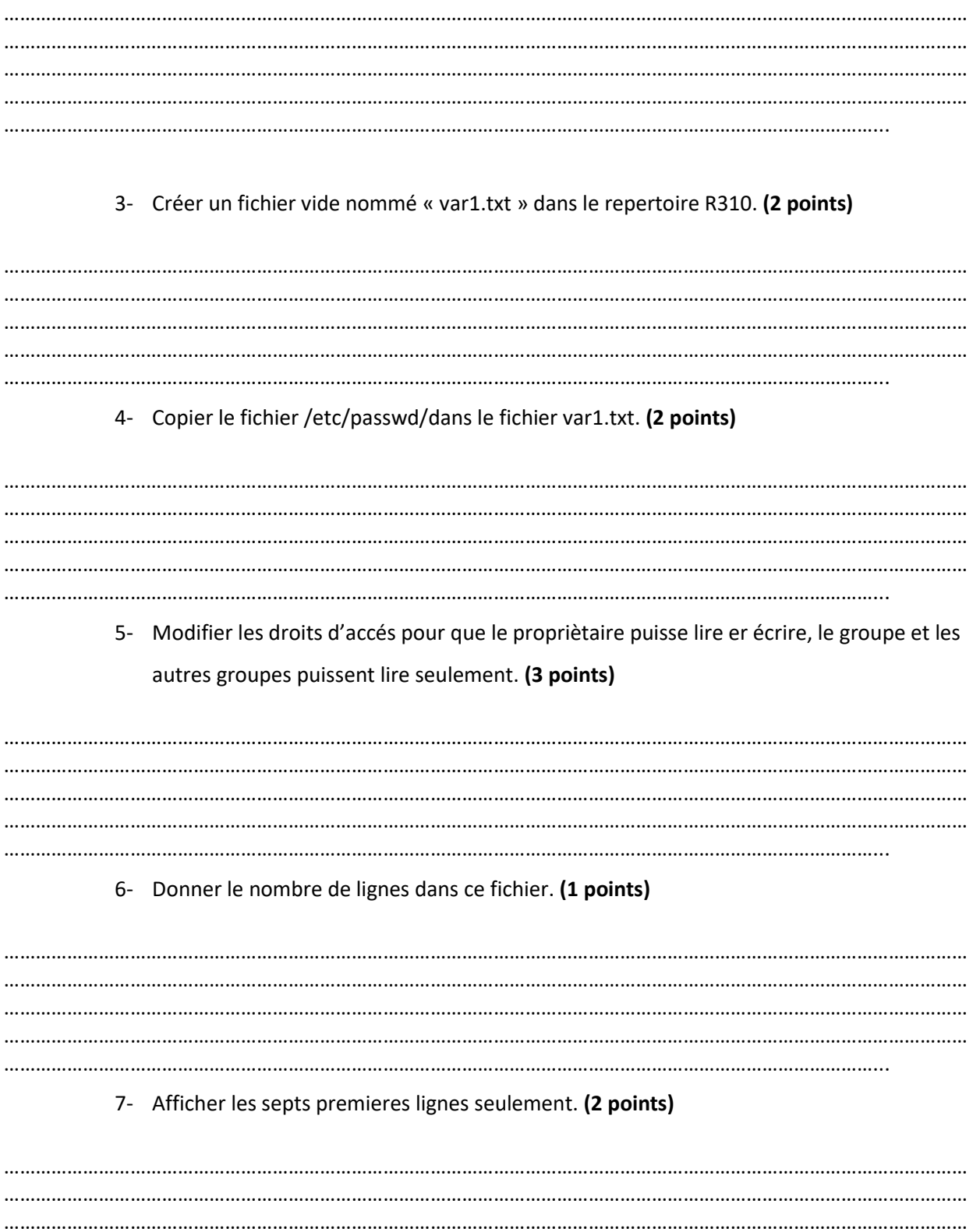

8- Que contient ce fichier ? (2 points)

### 9- Afficher seulement l'utilisateur dont le nom « root ». (2 points)

10- A partir de votre repertoire personnel, chercher les fichiers dont le nom est var1.txt (2

points)